## **PAS Introduction - Where do I find?**

Below is a list of screens within PAS and the information held on that screen. Enter the highlighted characters to move to the required screen.

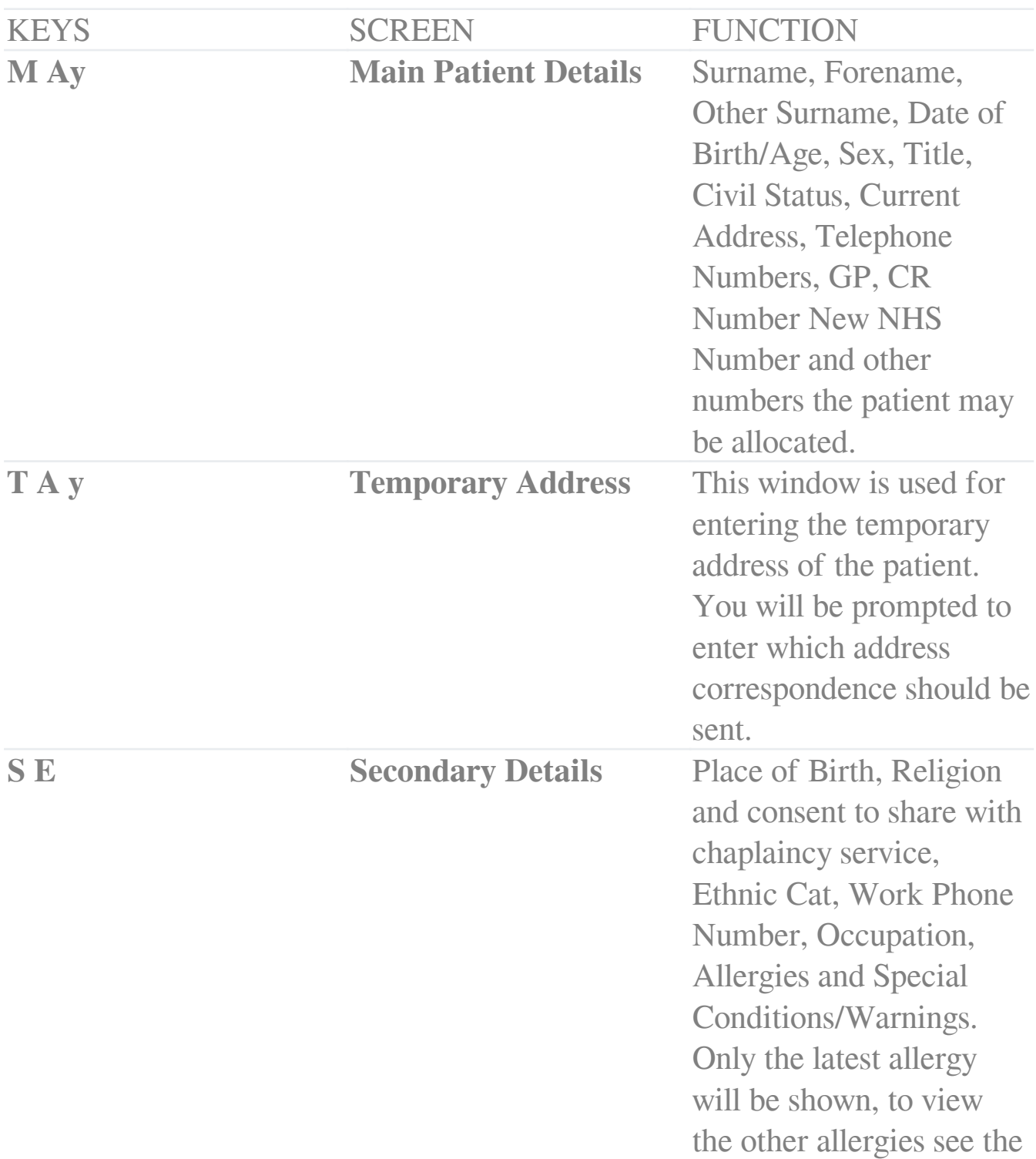

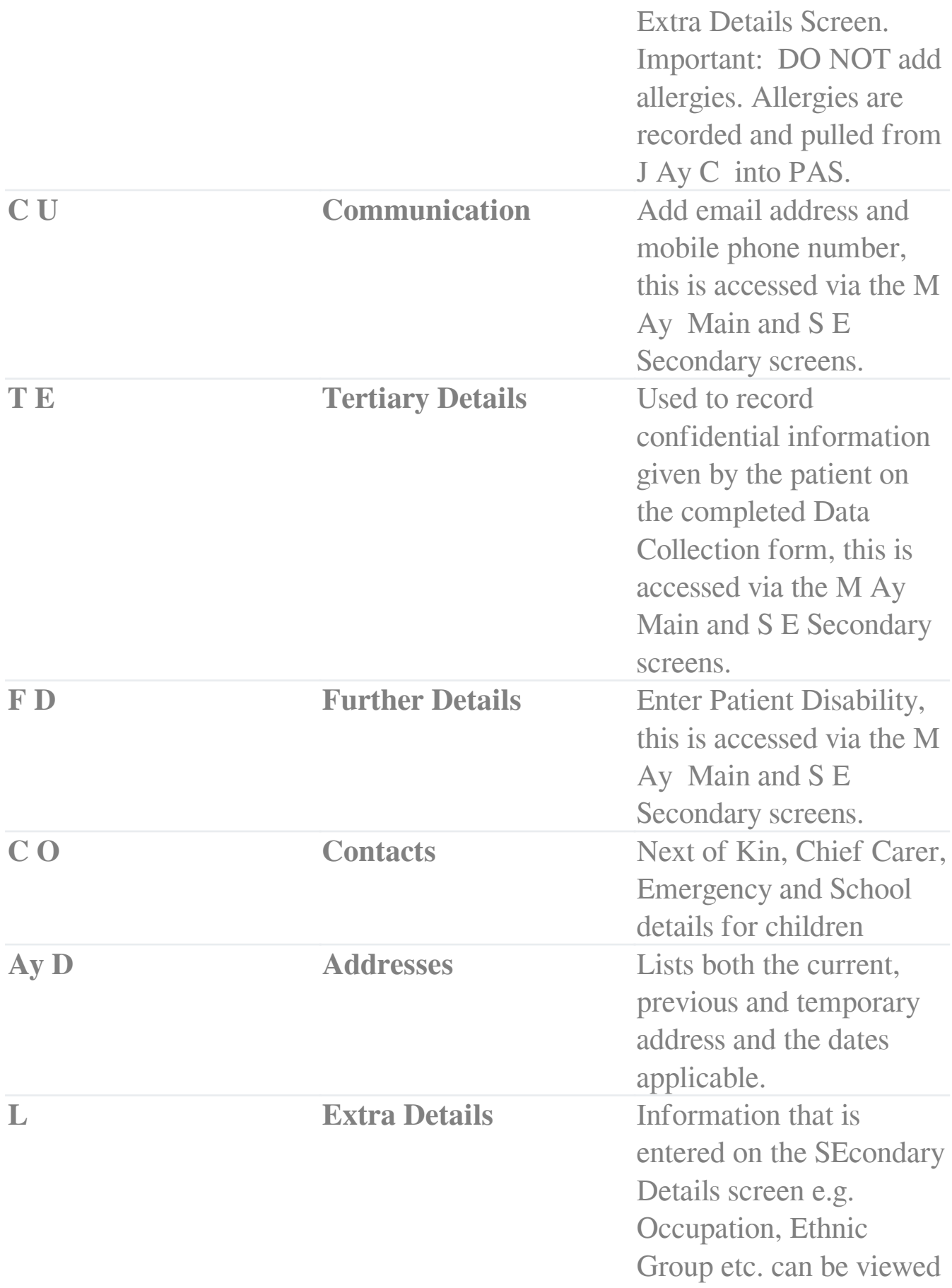

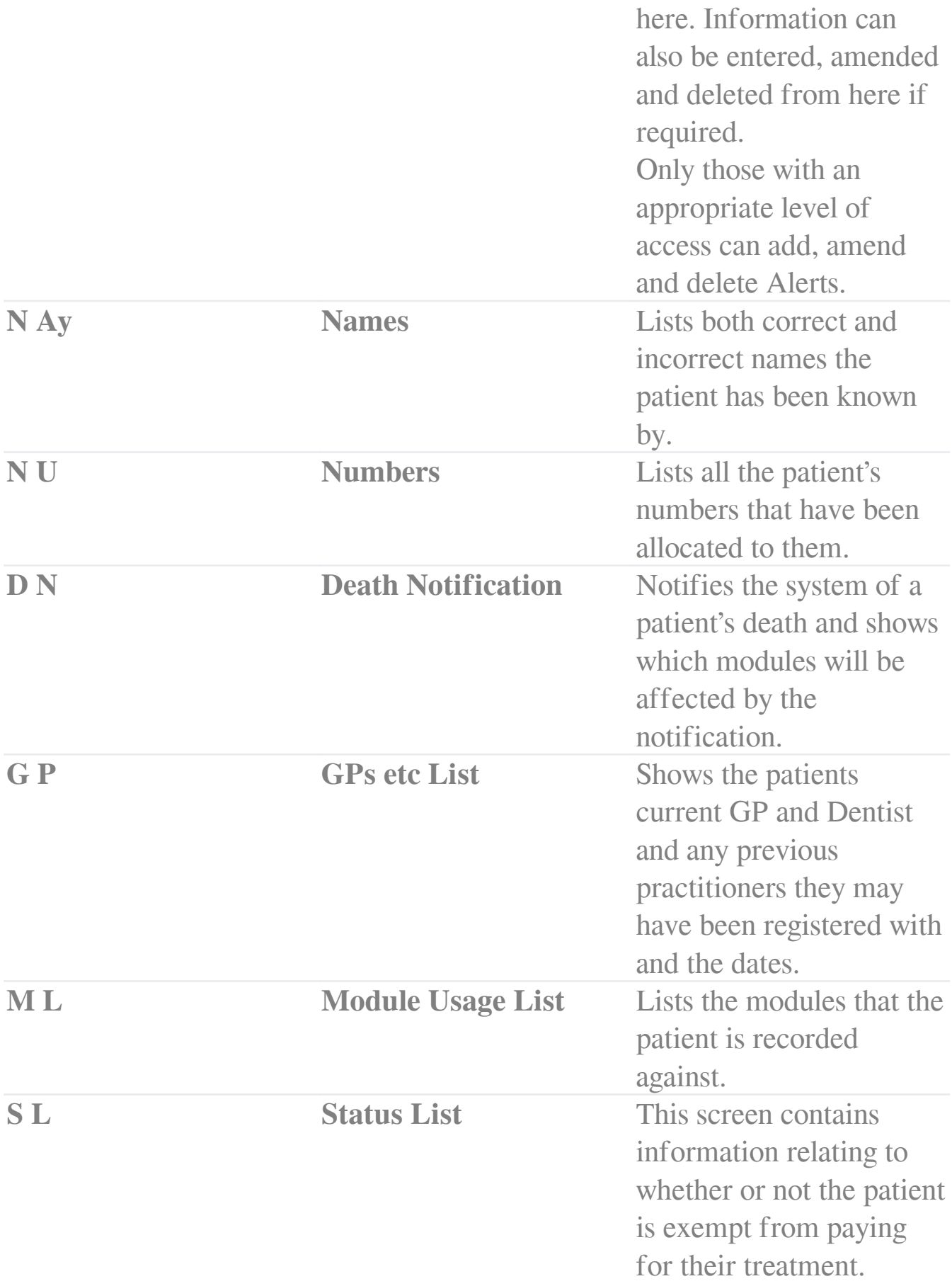

Online URL:<https://elearning.cornwall.nhs.uk/site/kb/article.php?id=44>